WOOD\_EBV\_EBNA1\_TARGETS\_DN

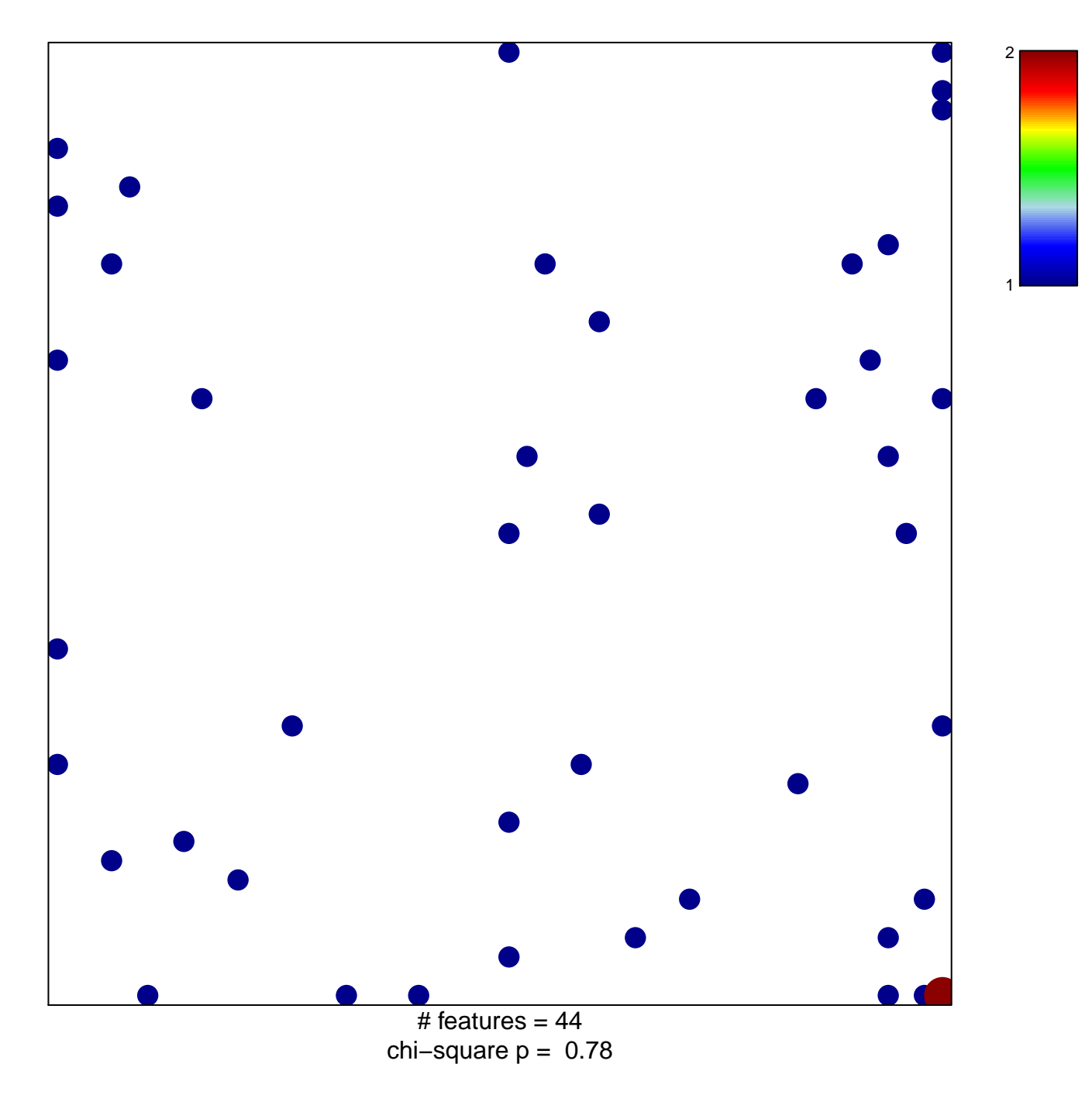

## **WOOD\_EBV\_EBNA1\_TARGETS\_DN**

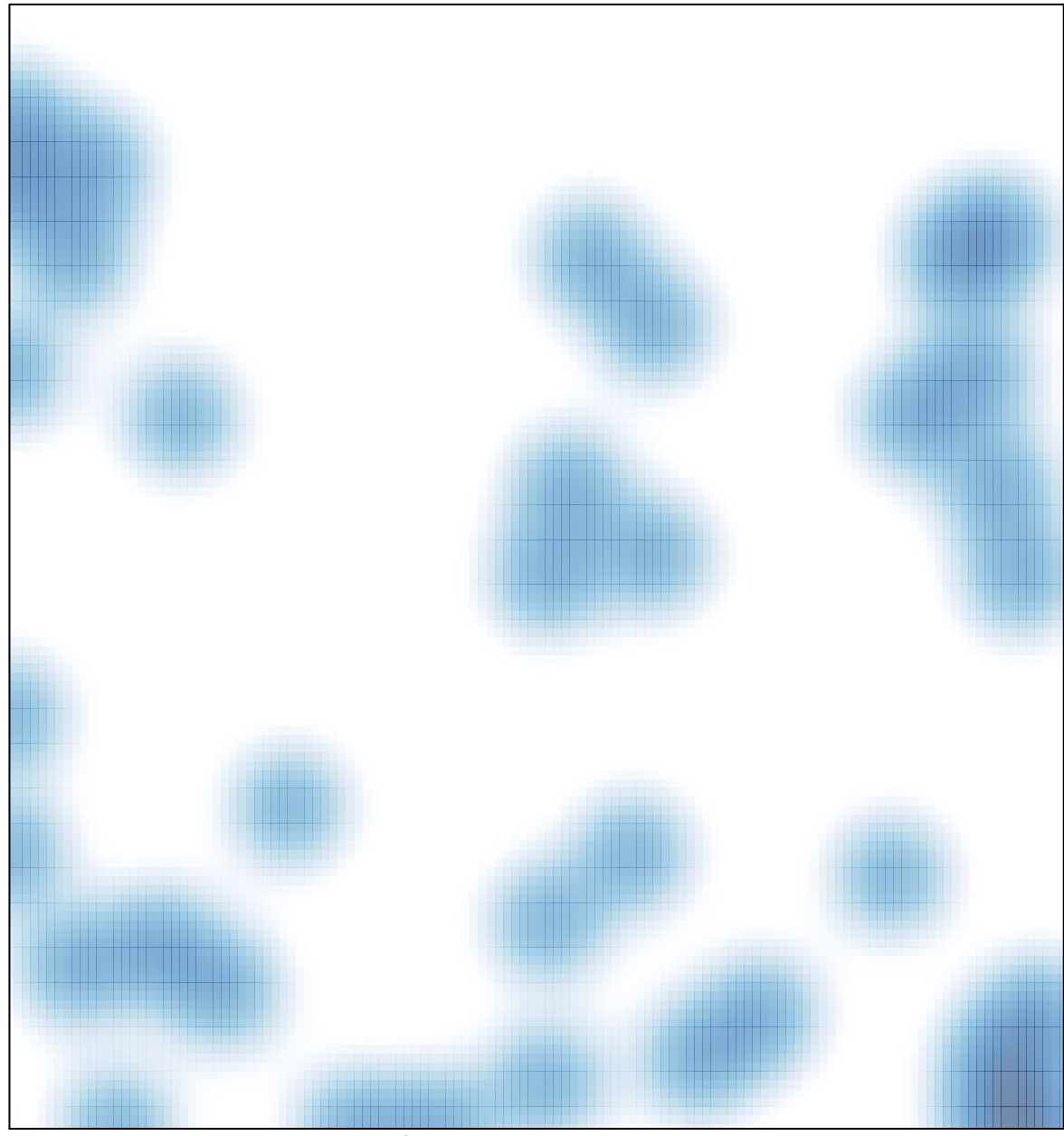

# features =  $44$ , max = 2